# 轻量级 **J2EE** 框架应用

### **E 7 A Simple Controller With DI**

学号:**SA16225221** 姓名:欧勇

报告撰写时间:**2017/1/8**

### **1.**主题概述

```
简要介绍主题的核心内容,如 MVC,及 MVC 中 Controller 的作用与实现
作业内容:
1. 基于 E 2。新建一个 XML 文件名为 di.xml, 格式可参考如下:
   <?xml version="1.0" encoding="UTF-8"?>
   <dependency-mappings>
        \langle beam \rangle<name>user</name>
            <class>water.model.UserBean</class>
            <property>
                 <name>userName</name>
            </property>
            <property>
                 <name>userPass</name>
            </property>
            <property>
                 <name>userID</name>
            </property>
        </bean>
        \langlehean\rangle<name>loginAction</name>
            <class>water.action.LoginAction</class>
            <property>
                 <name>userBean</name>
                 <ref-class>user</ref-class>
            </property>
        \langle/bean>
        \left\langle \cdot \right\rangle -- other beans -->
   </dependency-mappings>
```
2. 在 di.xml 中定义<bean>节点。<bean>节点中指明当前 bean 的名字、class 类 型及 bean 属性是否引用另一个 bean。如示例中 loginAction 的属性 userBean 引用 名为 user 的 bean。

3. 修改 E 2 中的控制器代码。当有 http 登录请求被拦截后, 在 controller.xml 中 查找是否有对应的 Action 请求。如果无, 直接响应客户端"无法识别该请求"。

4. 如果找到该请求对应的 Action,则在 di.xml 查找与请求 Action 同名的 bean 节点。 如果 di.xml 中无指定<bean>节点, Controller 直接通过反射构造 Action 实例, 并 将请求分发给 Action 实例进行处理。

5. 如果在 di.xml 中找到指定的<bean>节点, 则查看该节点是否有属性依赖其他

<bean>节点。如果无依赖,则直接通过反射构造该<bean>实例,并将请求分发至其 处理。

6. 如果有依赖, 则需先通过反射构造 被依赖的<bean>实例, 之后再构造 依赖 <bean>实例; 并通过属性的 setter 方法 (Java 内省机制, Introspector) 将 被依 赖的<bean>实例注入依赖<bean>实例。

7. 完成以上工作后, 修改 E 2 中的 LoginAction 的代码, 将对象属性初始化代码 语句移除。重新打包工程测试。

8. 基于以上内容,修改 E 3-E 6 中关于对象依赖的代码,将对象依赖关系通过 di.xml 进行管理。重新打包工程, 测试是否能够正确运行。如修改 DAO 的依赖代 码,修改 Model 的依赖代码等。

# **2.**假设

主题内容所参照的假设条件, 或假定的某故事场景, 如调试工具或软硬件环境

开发环境: **Win10 Eclipse kepler JDK 1.8 Tomcat 7.0**

### **3.**实现或证明

对主题内容进行实验实现,或例举证明,需描述实现过程及数据。如对 MVC 中 Controller 功能的实现及例证(图示、数据、代码等)

#### 本次 E7 作业报告基于 E2 作业报告

本次作业流程:

假设用户名为 world,密码为 hello

为了方便查看,采用 get 方式提交,可以通过浏览器 url 看到输入的用户名和密码 (因为若采用 post 方式则无法通过 url 看到用户名和密码, 所以采用 get 方式提交) 若登录成功则跳转 login\_success.jsp 页面,页面显示 Login Success 的字符串 若登录失败则跳转 login fail.jsp 页面,页面显示 Login Fail 的字符串 若使用未知的 action 提交, 既 action="unknow.scaction"则无法找到相应的方法处理, 则 页面显示"不可识别的 action 请求"

若返回的是未知的处理结果,则返回 error\_result.jsp 页面,页面显示"没有请求的资源"

SimpleController+E7 Ba Deployment Descriptor: SimpleController+E7 > 2 JAX-WS Web Services ↓ <sup>●</sup> Java Resources ↓ ( src  $\times$  **H** me.king > DIConfig.java > D LoginAction.java > J LoginController.java > J UserBean.java **x** controller.xml  $x$  di.xml  $\sum_{n=0}^{\infty}$  Libraries > MavaScript Resources  $\geq$   $\approx$  build ↓ A WebContent  $\rightarrow$   $\rightarrow$  META-INF  $\vee$   $\rightarrow$  pages error\_action.jsp error\_result.jsp login\_fail.jsp login\_success.jsp > **⊘** WEB-INF ogin.jsp

图 1:项目目录结构

图 1:项目目录结构,可以看出项目名称为 SimpleController,src 文件夹下有 controller.xml

配置文件,其中记录有 action 和 result 相关的配置,di.xml 配置文件配置了所有 bean。 同时还有名为 me.king 的包, 其下有 LoginController 作为控制层, UserBean 作为模型层, LoginAction 为处理登录请求的类, DIConfig 为处理配置文件 di.xml 的类,

然后还有 5 个 jsp 页面作为视图层,分别是 login\_fail.jsp,login\_success.jsp,error\_action.jsp (本次作业未使用), error result.jsp 和 login.jsp。

注意在 WEB-INF/lib 下需要导入 dom4j 的 jar 包, 若仅仅只是将 jar 包放入 Java Resources/Libraries 中, 则在编译时能通过, 但是却无法完成处理, 因为会在执行到语句 new SAXReader()时报如下错误, 提示找不到对应的类。

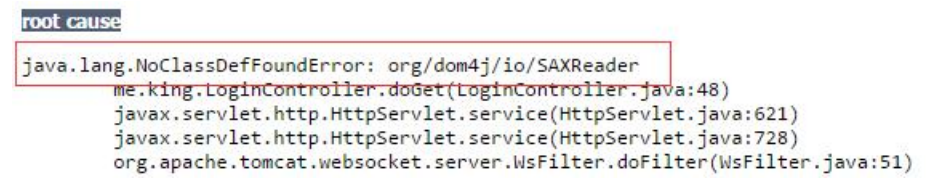

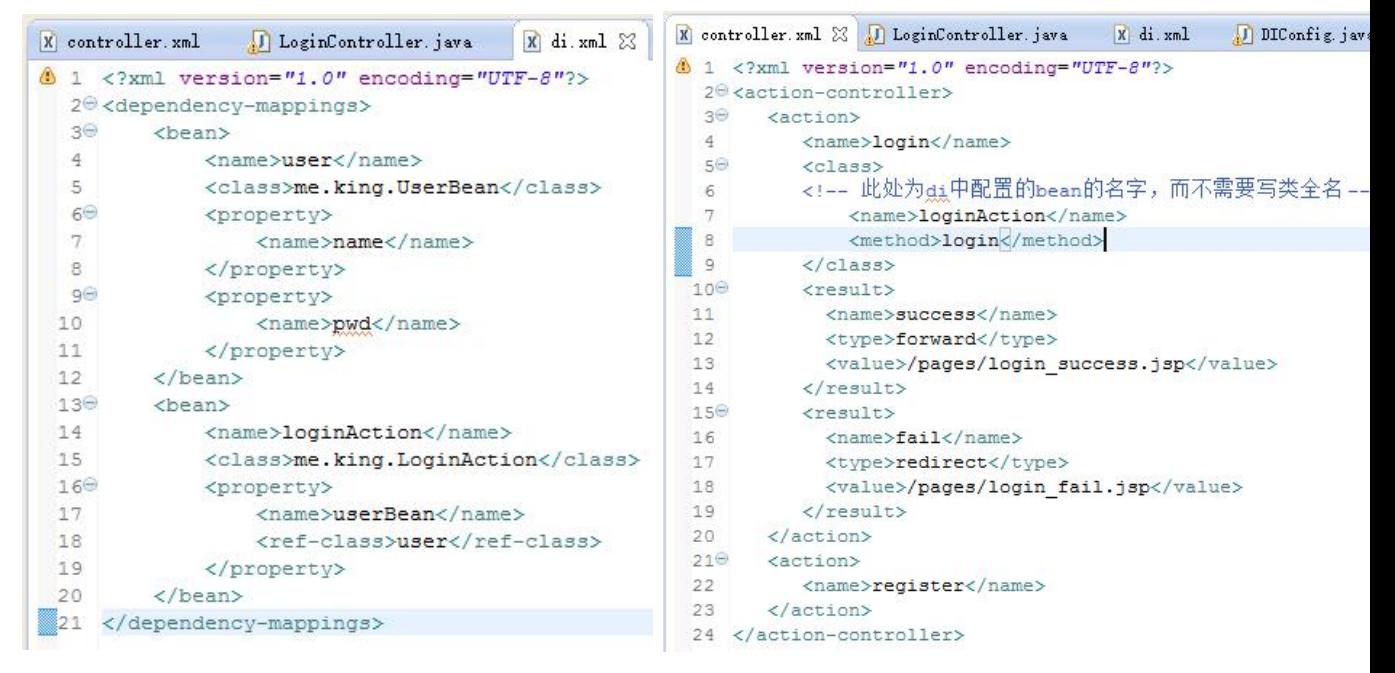

图 2:di.xml(左)和 controll.xml(右)配置文件截图

图 2:di.xml(左)和 controll.xml(右)配置文件截图

如图,在 di.xml 中配置了 user 类和 loginAction 类两个 bean,loginAction 依赖于 user

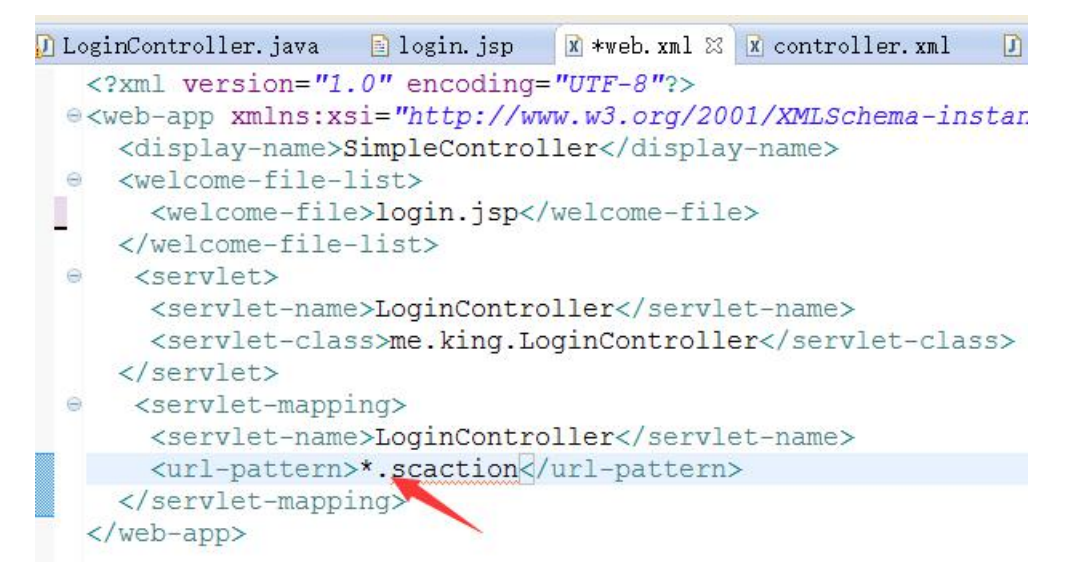

图 2.1:web.xml 配置文件截图

#### 图 2.1:web.xml 配置文件截图

不使用注解的方式告知容器,而是用配置文件的方式配置控制器 LoginController 的映射 路径,其中,将 login.jsp 配置为默认页面,将 servlet 控制层类 LoginController 映射名为 同类名,同时,对所有以.scaction 结尾的 url 请求进行转发和控制。

|             | D LoginController. java 23 a login. jsp            |                                         | x web. xml | x controller. xml                                   | J UserBean, java | error_action.jsp                                                                    | error_result.jsp                                                                                                    |  |
|-------------|----------------------------------------------------|-----------------------------------------|------------|-----------------------------------------------------|------------------|-------------------------------------------------------------------------------------|----------------------------------------------------------------------------------------------------|--|
|             | 1 package me.king;                                 |                                         |            |                                                     |                  |                                                                                     |                                                                                                    |  |
|             |                                                    |                                         |            |                                                     |                  |                                                                                     |                                                                                                    |  |
|             | ↓ 3 <sup>⊕</sup> import java.io.File;              |                                         |            |                                                     |                  |                                                                                     |                                                                                                    |  |
| 21          |                                                    |                                         |            |                                                     |                  |                                                                                     |                                                                                                    |  |
|             | 230 * Servlet implementation class LoginController |                                         |            |                                                     |                  |                                                                                     |                                                                                                    |  |
| 25          | //@WebServlet("/LoginController")                  |                                         |            |                                                     |                  |                                                                                     |                                                                                                    |  |
|             |                                                    |                                         |            | 26 public class LoginController extends HttpServlet |                  |                                                                                     |                                                                                                    |  |
| 27          |                                                    |                                         |            | private static final long serialVersionUID = 1L;    |                  |                                                                                     |                                                                                                    |  |
| 28          |                                                    |                                         |            |                                                     |                  |                                                                                     |                                                                                                    |  |
| 30⊕         | * @see HttpServlet#HttpServlet()                   |                                         |            |                                                     |                  |                                                                                     |                                                                                                    |  |
| 32⊜         | public LoginController() {                         |                                         |            |                                                     |                  |                                                                                     |                                                                                                    |  |
| 33          | $super()$ ;                                        |                                         |            |                                                     |                  |                                                                                     |                                                                                                    |  |
| 234         |                                                    | // TODO Auto-generated constructor stub |            |                                                     |                  |                                                                                     |                                                                                                    |  |
| 35<br>36    |                                                    |                                         |            |                                                     |                  |                                                                                     |                                                                                                    |  |
| 38⊕         |                                                    |                                         |            |                                                     |                  | * @see HttpServlet#doGet(HttpServletRequest request, HttpServletResponse response)  |                                                                                                    |  |
| 400         |                                                    |                                         |            |                                                     |                  |                                                                                     | protected void doGet (HttpServletRequest request, HttpServletResponse response) throws ServletException, IOException (  |  |
| 86          |                                                    |                                         |            |                                                     |                  |                                                                                     |                                                                                                    |  |
| 88⊛         |                                                    |                                         |            |                                                     |                  | * @see HttpServlet#doPost(HttpServletRequest request, HttpServletResponse response) |                                                                                                    |  |
| ≅90⊖        |                                                    |                                         |            |                                                     |                  |                                                                                     | protected void doPost (HttpServletRequest request, HttpServletResponse response) throws ServletException, IOException { |  |
| <b>Ø91</b>  |                                                    | // TODO Auto-generated method stub      |            |                                                     |                  |                                                                                     |                                                                                                    |  |
| 92          |                                                    | doGet (request, response);              |            |                                                     |                  |                                                                                     |                                                                                                    |  |
| 193         |                                                    |                                         |            |                                                     |                  |                                                                                     |                                                                                                    |  |
| <b>Q4 1</b> |                                                    |                                         |            |                                                     |                  |                                                                                     |                                                                                                    |  |

图 3.:LoginController 代码截图

#### 图 3.:LoginController 代码截图

在 doGet 方法中进行控制转发, 其他采用默认, 若前端页面采用 post 方式提交, 则在 doPost 方法中也需要进行转发处理,本次采用直接调用 doGet()方法进行处理。

```
protected void doGet (HttpServletRequest request, HttpServletResponse response) throws ServletException, IOException {
     / TODO Auto-generated method stub
    ServletContext sc = qetServletContext();
    //获取请求的action
    String actStr = request.getRequestURL() . toString();
    String actionName = actStr.substring(actStr.lastIndexOf('/')+1,actStr.indexOf(".scaction")).toString();
    try {
       Document dc = (new SAXReader()).read(is):
       List<Element> actions = dc.getRootElement().elements(); //获取所有的action标签并加入到list中
       boolean isFindAction = false, isFindResult = false;
       for (Element ele: actions) {
           if( actionName.equals(ele.elementText("name"))){
               isFindAction = true; //将标志位设置为成功找到该action
               String className = ele.element("class").elementText("name"),
                     classMethod = ele.element("class").elementText("method"):
               //利用反射机制实例化对应的类, 对应于原Class.forName(className)
               Object o = DIConfig.getBean(className); //获取className对应的对象
               Class \left\{ ? > c1s = o.getClass() \right\}//指定获取当前类的classMethod方法,同时指定参数列表的类型为sting, string
               Method m = cls.getDeclaredMethod(classMethod, new Class[]{String.class,String.class});<br>//调用该方法并将返回结果存入rstName中,在本例中,这里调用的是LoginAction类的login方法
               String rstName = (String) m.invoke(o, request.getParameter("name"), request.getParameter("pwd"));
               List<Element> rsts = ele.elements("result");//所有的result标签
               for(Element rstEle: rsts){    //一个rstEle对应一个result节点
                   if(rstName.equals(rstEle.elementText("name"))){        //当存在对应result返回结果的配置信息的时候
                       isFindResult = true; //将标志位设置为成功找到该result
                       String rstValue = rstEle.elementText("value");
                       if(rstEle.elementText("type").equals("forward"))
                          sc.getRequestDispatcher(rstValue).forward(request, response); //forward为内部重定向
                       else response.sendRedirect('.'+rstValue); //重定向根据相对地址跳转
                   \mathbf{v}\mathbf{y}if(!isFindResult)
                   response.sendRedirect("./pages/error_result.jsp"); //不存在对应result的时候跳转至error_result页面
           \mathbf{t}if(!isFindAction) //当找不到对应action请求的时候直接响应客户端~无法识别该请求"
           response.getWriter().write("Sorry, this is a unrecognized action request.");
           //response.sendRedirect("./pages/error action.jsp");
    } catch (Exception e) {
        // TODO Auto-generated catch block
       e.printStackTrace();
    \overline{\mathbf{1}}\overline{\mathbf{3}}
```
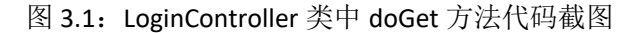

图 3.1:LoginController 类中 doGet 方法代码截图

具体代码的解释已经写在注释中,对 doGet 中主要控制转发流程解释如下: 1.获取 request 中的 action 请求名, 获取 controller.xml 配置文件 2.解析配置文件并将所有的 action 标签都加入到 list 中 3.设置标志位用于标志是否找到对应 action 4.遍历 action 标签 list 并判断 name 标签和 method 标签 5.使用 DIConfig 类获取对应类的对象 o, 获取实例化对应的类为 cls 对象 6.获取对应的 method 方法, 调用实例化后 cls 的 method 方法并获取返回结果 7.将返回结果与 result 标签 list 中的对应 name 对比 8.获取对应 result 标签中的 value (返回地址), type (跳转还是内部重定向) 9.执行返回操作

同时,在最后执行转发操作中,使用 response.sendRedirect()方法时,需要使用相对定位, 否则会报:Path pages/login success.jsp does not start with a "/" character 错误,并且页面显示 404 错误码,找不到资源。

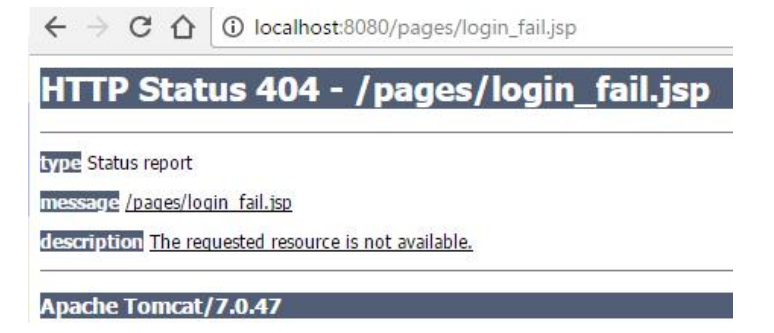

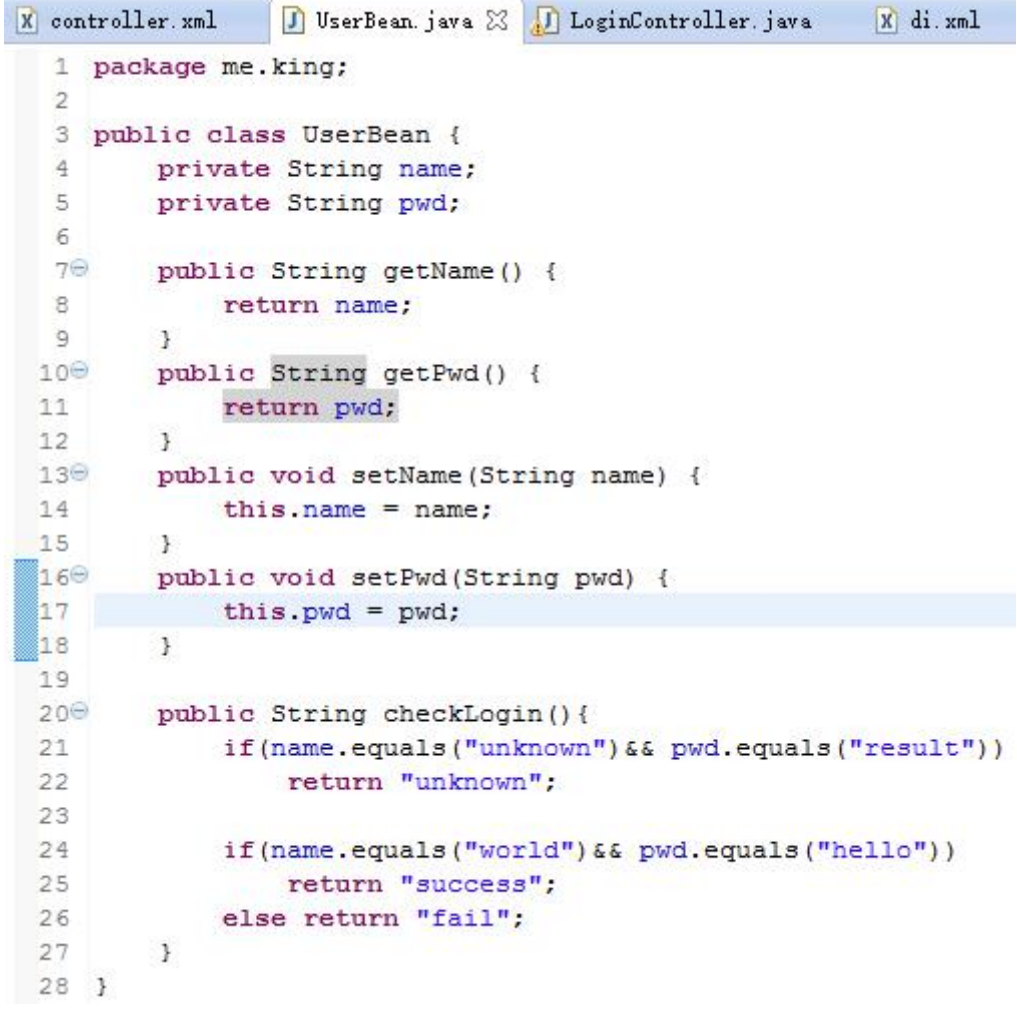

#### 图 4:UserBean 代码截图

#### 图 4:UserBean 代码截图,

定义一个简单的 checkLogin 方法,参数为 name 和 pwd, 函数体内直接对比两个字符串, 若正确则返回"success",否则返回"fail"。同时为了测试方便,当 name 为 unknown 并且 pwd 为 result 的时候返回"unknown"。

```
X controller.xml
                 J UserBean. java
                                     D LoginAction. java & D LoginController. java
                                                                                   x di x
  1 package me.king;
  3 public class LoginAction {
         private UserBean userBean = null;
   \overline{4}\overline{5}//将name和pwd都设置到userBean中,然后调用userBean的checkLogin方法判断
  67<sup>o</sup>public String login (String name, String pwd) {
  RuserBean.setName(name);
               userBean.setPwd(pwd);
   \circreturn userBean.checkLogin();
  10
  11
          \mathbf{1}1213<sup>°</sup>public UserBean getUserBean() {
  14return userBean;
  1.5 -J.
  16
  17<sup>o</sup>public void setUserBean (UserBean userBean) {
  18
               this.userBean = userBean;
 19
          j.
 20<sub>1</sub>
```
图 5:LoginAction 代码截图

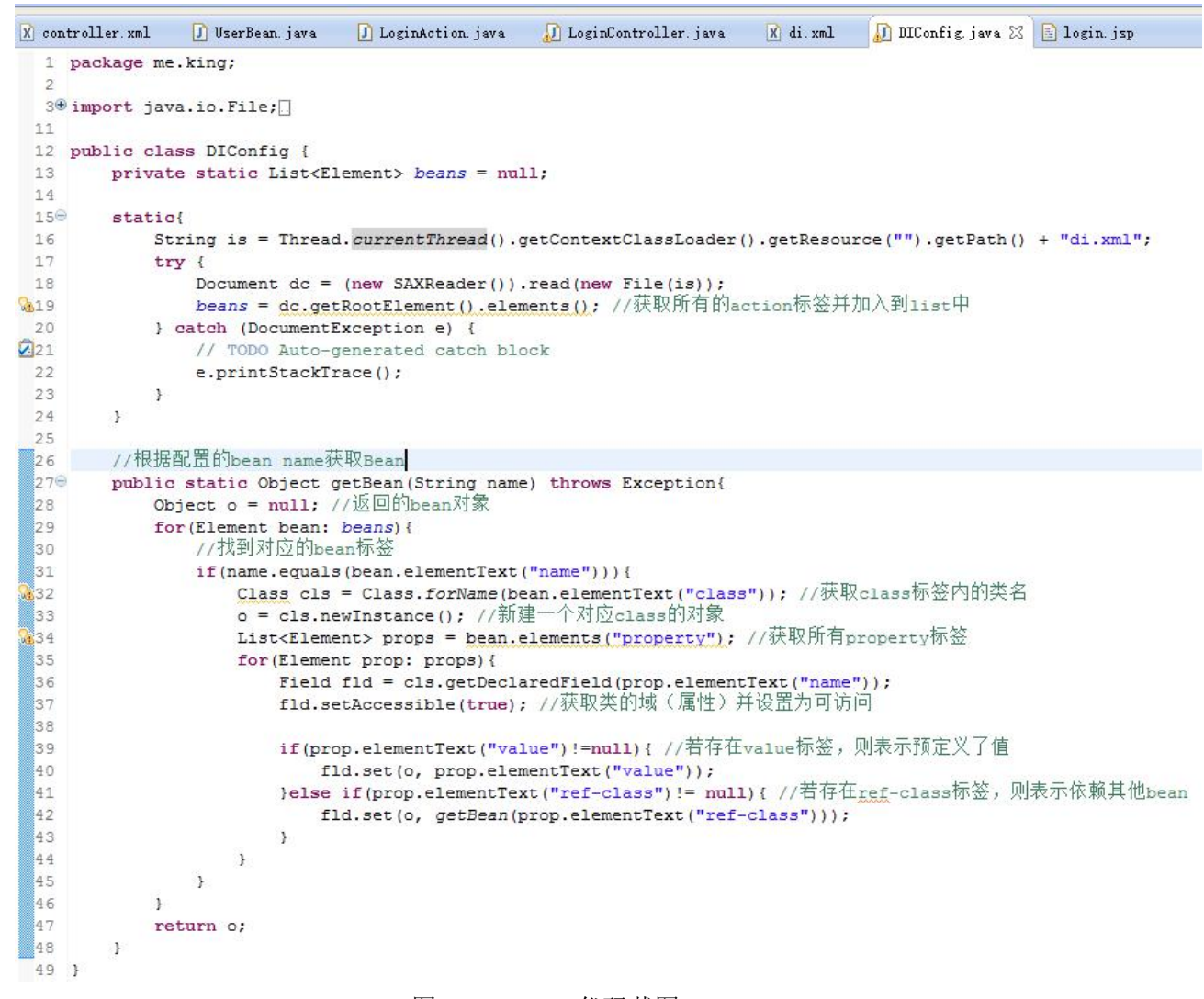

图 6: DIConfig 代码截图

图 6: DIConfig 代码截图

整个 DIConfig 类都是静态的方法和属性,默认先获取配置文件并使用 beans 保存所有 bean 标签

getBean 方法流程如下:

- 1. 根据 name 参数从 beans 链表中找到对应的 bean
- 2. 利用反射机制新建一个对应的类
- 3. 遍历 bean 下的 property 标签(即对应类的域), 并设置对应的域为可访问
- 4. 若遇到 property 标签下配置了 value 标签(内置类型使用 value 预设), 则初始化该域 的值为 value 标签中的值

5. 若配置了 ref-class 标签则调用 getBean, 将返回的对象设置为该域的值(即递归调用 并反射出对应的域)

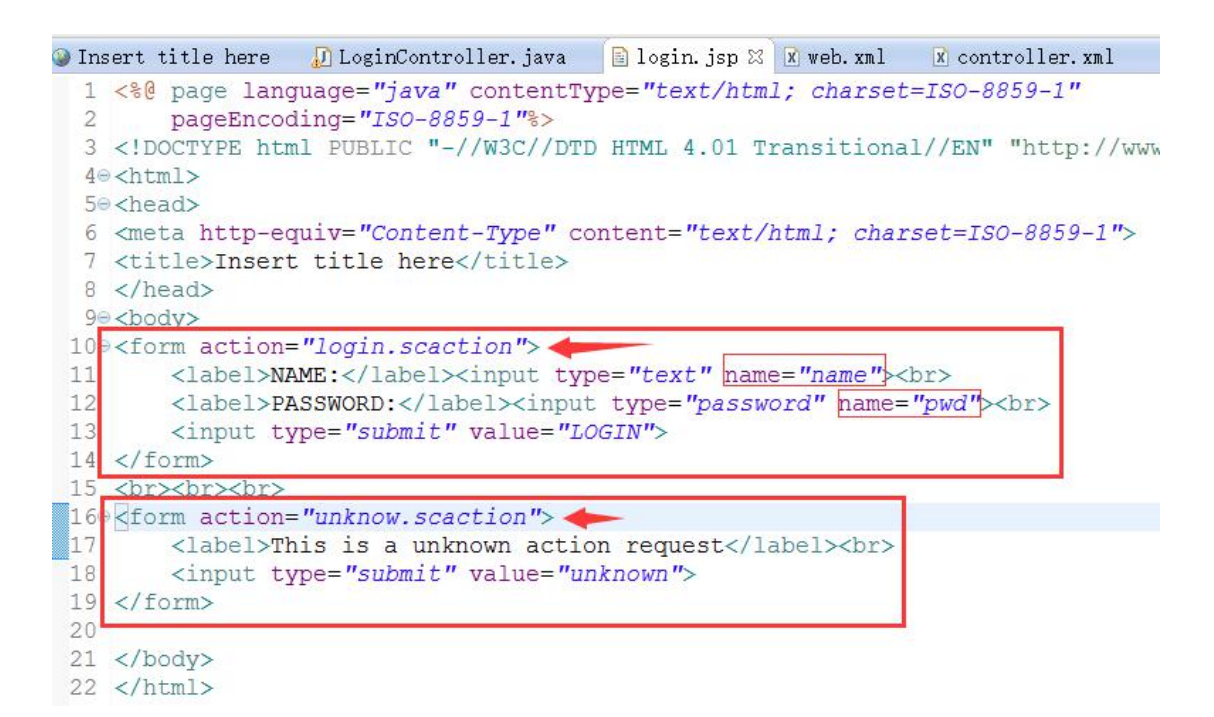

#### 图 7.1: login.jsp 代码截图

图 7.1: login.jsp 代码截图,

编写 2 个 form 表单,第一个为正常登陆表单 action 设置为"login.scaction"(必须设置为 后缀.saction,具体配置在 controller.xml 中已经设置完成),设置用户名和密码的 name 属性分别为"name"和"pwd"。

同时为了测试方便,定义一个 action 为"unknown.scaction"的表单,用于测试当 action 为 未知的情况。

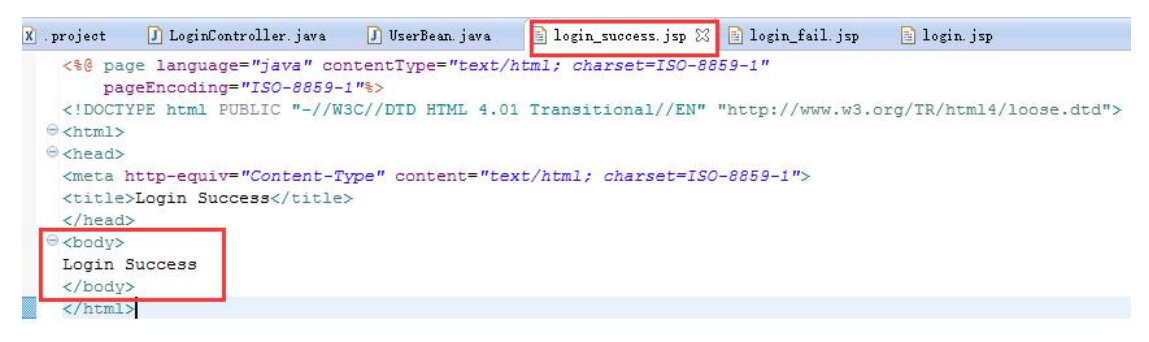

图 7.2: login\_success.jsp 代码截图

图 7.2: login\_success.jsp 代码截图,

简单的在 body 中写入 Login Success。

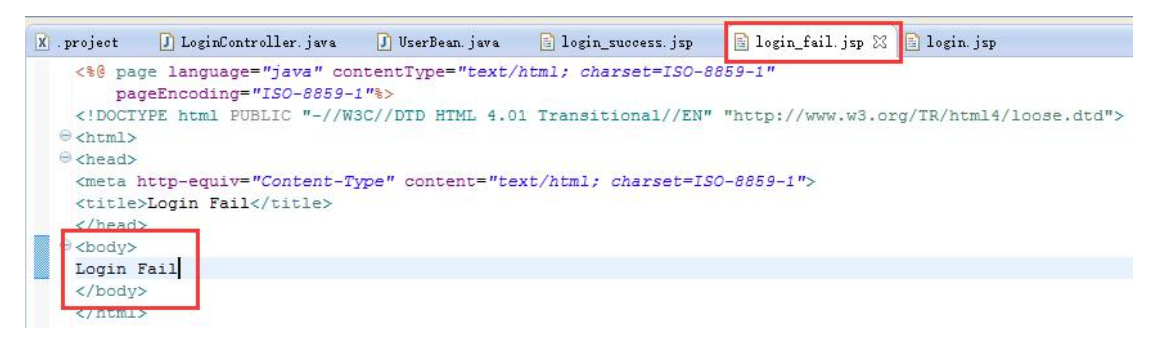

图 7.3: login fail.jsp 代码截图

图 7.3: login fail.jsp 代码截图,

简单的在 body 中写入 Login Fail。

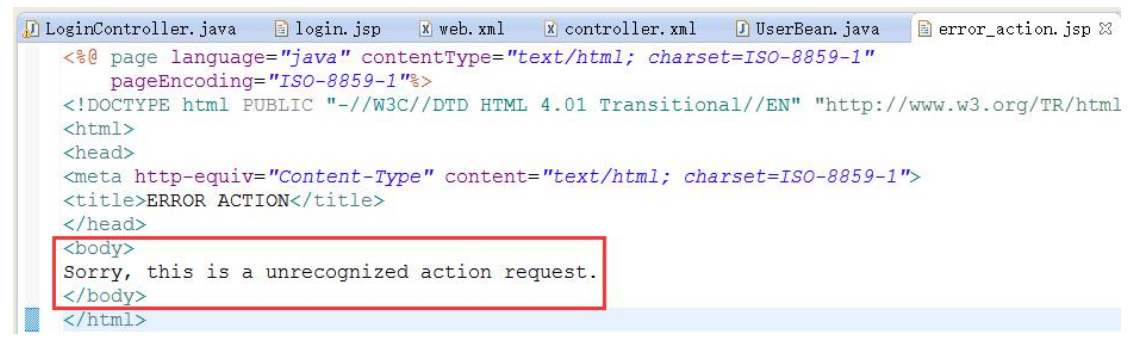

图 7.4: error action.jsp 代码截图

图 7.4: error action.jsp 代码截图

简单的在 body 中写入 Sorry, this is a unrecognized action request. error\_action.jsp 在 E2 中使用, 但在本次作业中并没有用到。

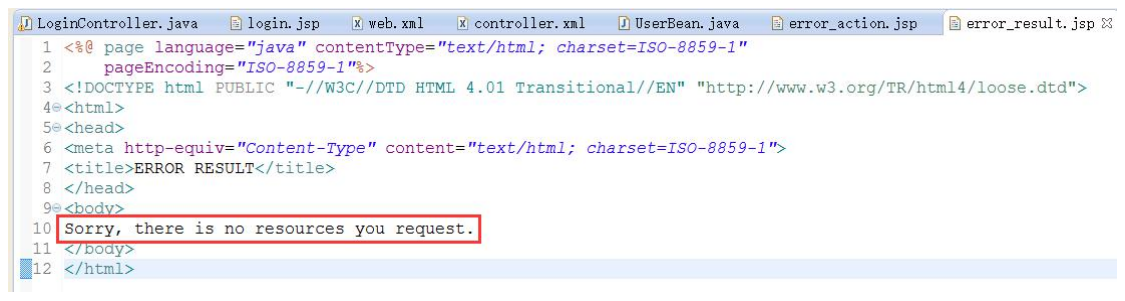

图 7.5: error\_result.jsp 代码截图

图 7.5: error result.jsp 代码截图

简单的在 body 中写入 Sorry, there is no resources you request.

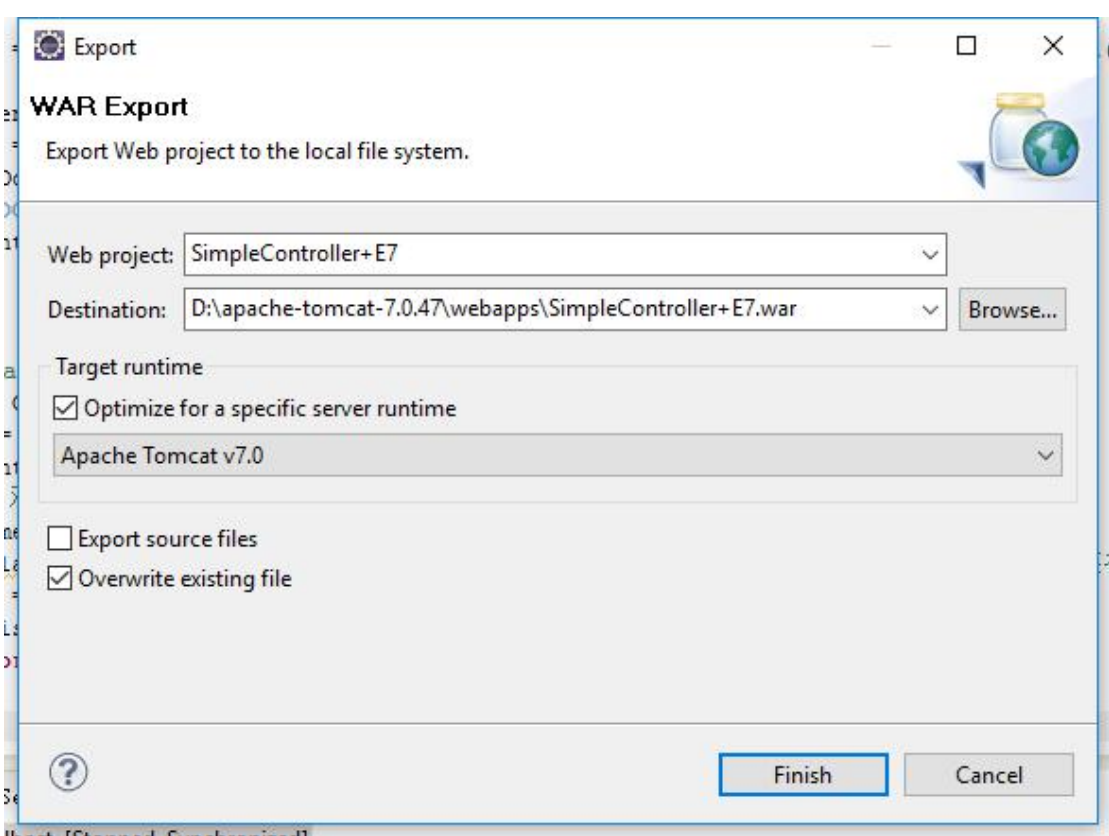

#### 图 8: 将项目导出为 war 包

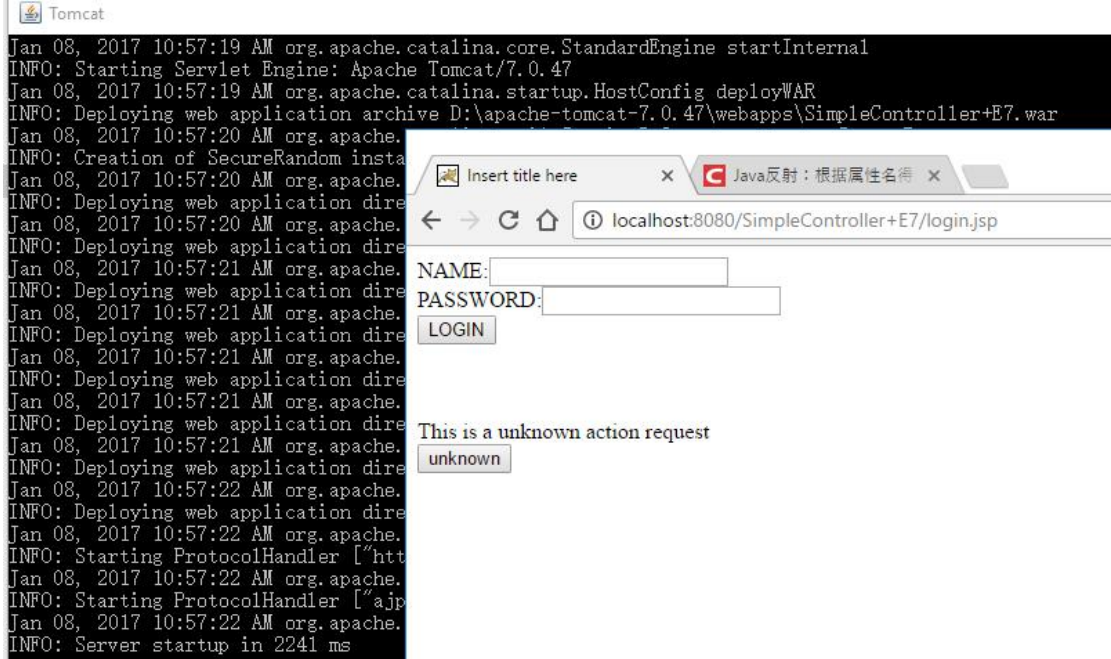

图 8.1:使用 Chrome 浏览器测试登录页面截图

图 8.1:使用 Chrome 浏览器测试登录页面截图,

可以看到 url 为: [http://localhost:8080/SimpleController+E7/login.jsp](http://localhost:8080/SimpleController/login.jsp),可以在表单中分别 填入 NAME 和 PASSWORD, 点击 LOGIN 按钮提交至后台服务器。

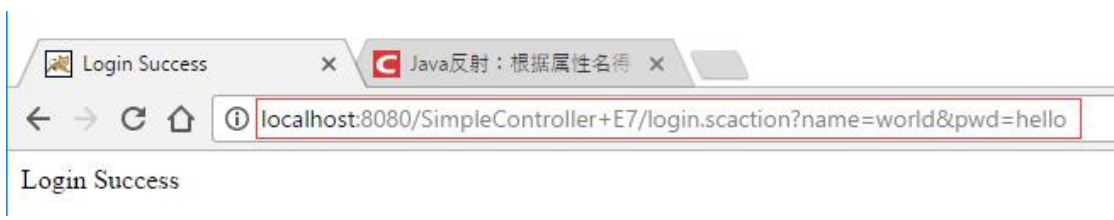

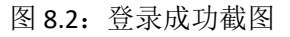

图 8.2:登录成功截图,

可以通过 url 看到, 当输入的用户名 name 为 world, 密码 pwd 为 hello 时验证通过时显 示 Login Success(虽然页面内容已经变为 login\_success.jsp 页面, 但此时 url 没有改变为 login\_success.jsp 而是在 login.saction 中)

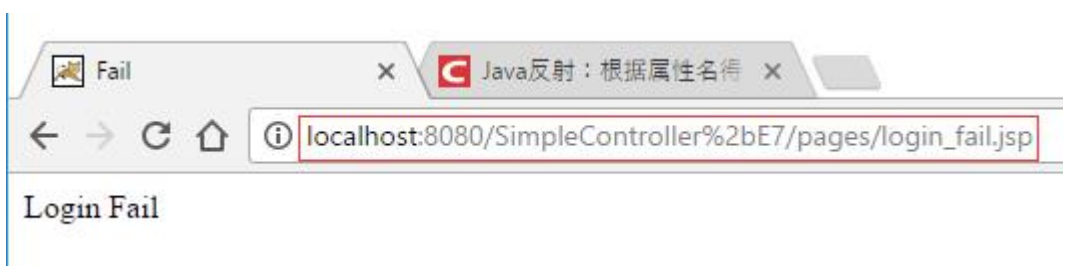

图 8.3: 登录失败截图,

可以通过 url 看到, 当输入的用户名 name 或密码 pwd 错误时, 验证失败, 跳转至 login fail.jsp 页面, 显示 Login Fail, 而由于使用的是 sendRedirect 重定向, 所以会对 url 进行转码, 将+号转为%2bE7

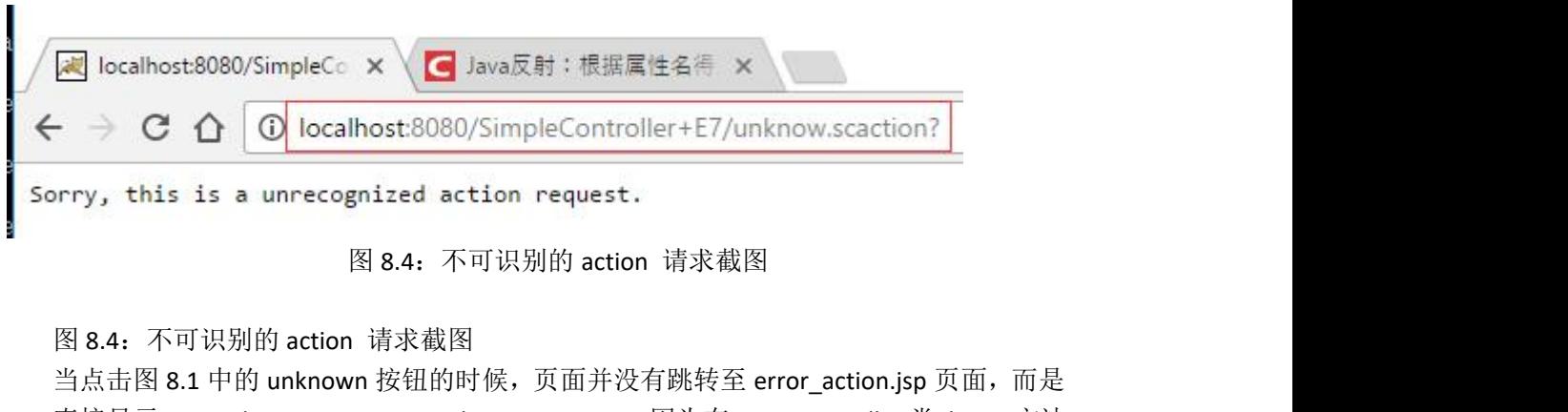

直接显示 Sorry, this is a unrecognized action request. 因为在 LoginController 类 doGet 方法 中使用 write 直接响应客户端:

```
if(!isFindAction) //当找不到对应action请求的时候直接响应客户端*无法识别该请求*
   response.getWriter().write("Sorry, this is a unrecognized action request.");
   // response.sendReduce(t", /pages/error\_action.jpg");
```
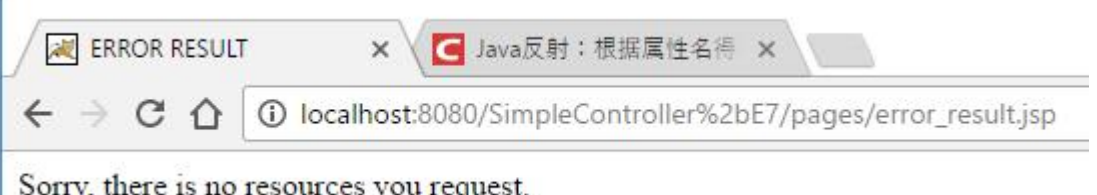

图 8.5:没有请求的资源截图

图 8.5:没有请求的资源截图

 $\mathbf{L}$ 

当在登陆表单中输入的用户名 name 为 unknown, 密码 pwd 为 result 时, 跳转至 error\_result.jsp 页面。显示 Sorry, there is no resources you request.

### **4.**结论

对主题的总结,结果评论,发现的问题,或你的建议和看法。如 MVC 中 Controller 优点 与缺点,个人看法(文字、图标、代码辅助等)

### **8.** 基于以上内容,修改 **E 3-E 6** 中关于对象依赖的代码,将对象依赖关系通过 **di.xml** 进行管理。重新打包工程,测试是否能够正确运行。如修改 **DAO** 的依赖代码,修改 **Model** 的依赖代码等。

关于第 8 步,由于时间关系(主要准备复习考试),且在已完成前 7 个任务的基础上对 其他几个作业进行修改难度不大,所以并没有对 E3-E6 中关于对象依赖的代码进行修改 和测试。

### **5.**参考文献

以上内容的理论知识点或技术点如果参考了网上或印刷制品,请在这里罗列出来

- [1] Java Reflection : <https://docs.oracle.com/javase/tutorial/reflect/>
- [2] XML Parser SAX : <http://www.saxproject.org/quickstart.html>
- [3] XML Parser DOM : [http://www.w3schools.com/dom/dom\\_parser.asp](http://www.w3schools.com/dom/dom_parser.asp)
- [4] 在 java 中使用 dom4j 解析 xml : <http://www.jb51.net/article/42323.htm>
- [5] 通过 Java 反射调用方法: <http://blog.csdn.net/ichsonx/article/details/9108173>